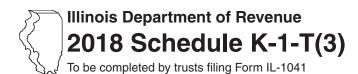

## **Pass-through Withholding Calculation** for Nonresident Members

Year ending

Year Month

Read this information first:

- For tax years ending on or after December 31, 2018, and before December 31, 2019.
- You must complete Schedule K-1-T(3) for each of your nonresident beneficiaries who have not submitted a Form IL-1000-E to you.
- Do not complete Schedule K-1-T(3) for any member who is a resident or who has submitted Form IL-1000-E to you.

| Step 1: Identify your trust |                                                                                                    |                                                           |
|-----------------------------|----------------------------------------------------------------------------------------------------|-----------------------------------------------------------|
| 1                           | Enter your name as shown on your Form IL-1041.                                                                                                    | Enter your federal employer identification number (FEIN). |
| Sto                         | ep 2: Identify your nonresident beneficiary                                                                                                    |                                                           |
| 3                           |                                                                                                    | 4 Social Security number or FEIN                          |
| _                           | Name                                                                                                    | •                                                         |
| 5                           | Check the appropriate box to identify this nonresident beneficiary's organization individual □ corporation □ trust □ partnership □ S corporation □ estate                                                                                                    | anization type.                                           |
| Ste                         | ep 3: Figure your nonresident beneficiary's                                                                                                    | pass-through withholding                                  |
| :No                         | nte→ If this member is a resident or has submitted Form IL-1000-E to y                                                                                                    | rou, do not complete this schedule for this member.       |
| 6                           | Add the amounts from this member's Schedule K-1-T, Step 3, Column B, Lines 11 through 16 and 18 and enter the total here. This is your member's share of nonbusiness income allocable to Illinois before modifications and credits. See instructions before completing.                                                                                                    |                                                           |
| 7                           | Add the amounts from this member's Schedule K-1-T, Step 4, Column B, Lines 19 through 22, 25, 28, and 29 and enter the total here. This is your member's share of business income allocable to Illinois before modifications and credits. See instructions before completing.                                                                                                    |                                                           |
| 8                           | Add Line 6 and Line 7 and enter the result.                                                                                                    | 8                                                         |
| 9                           | Add the amounts from this member's Schedule K-1-T, Column B, L here. This is your member's share of additions allocable to Illinois.                                                                                                    | ines 30 through 35 and enter the total                    |
| 0                           | Add Line 8 and Line 9 and enter the result.                                                                                                    | 10                                                        |
| 11                          | Add the amounts from this member's Schedule K-1-T, Column B, Line If this member is an individual, partnership, trust, or estate and recamounts from you, see instructions. This is your member's share of                                                                                                    | eived Illinois August 1, 1969, appreciation               |
| 2                           | Subtract Line 11 from Line 10. If negative, enter zero. <b>This is your subject to pass-through withholding.</b> See instructions.                                                                                                    | member's share of Illinois income  12                     |
| 3                           | Figure this member's pass-through withholding. If this member is a $% \left\{ 1\right\} =\left\{ 1\right\} =\left\{ 1\right\} $ |                                                           |
|                             | nonresident individual or estate, multiply Line 12 by 4.95% (.                                                                                                    | 0495) and enter the result.                               |
|                             | partnership or S corporation, multiply Line 12 by 1.5% (.015)                                                                                                    |                                                           |
|                             | nonresident trust, multiply Line 12 by 6.45% (.0645) and enter corporation, multiply Line 12 by 9.5% (.095) and enter the resu                                                                                                    |                                                           |
|                             | This is your member's total pass-through withholding. Report this a Schedule K-1-T, Step 7, Line 49. You must also report this amount of Schedule D, Section B, Column G, on the line which reports the                                                                                                    | unt on your Form IL-1041,                                 |

Keep a copy of this schedule for each member with your income tax records. Do not send Schedule K-1-T(3) to your members or submit it to the Department unless we specifically request it from you.

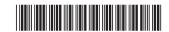